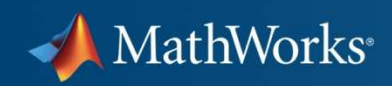

## **Solving Data Analysis Challenges Using MATLAB and Statistics Products**

**Dave ForstotThe MathWorks, Inc.**

**MathWorks Symposium** 

**Adopting Model-Based Design** within Aerospace and Defense

© 2010 The MathWorks, Inc.

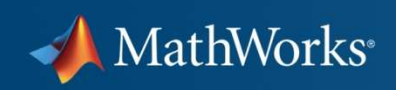

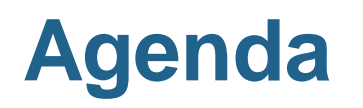

- **Service Service** Example data analysis workflow
- **Service Service** Demonstration: Analysis of aircraft wing stress
- **Service Service** Summary
- **Service Service** Question and answer

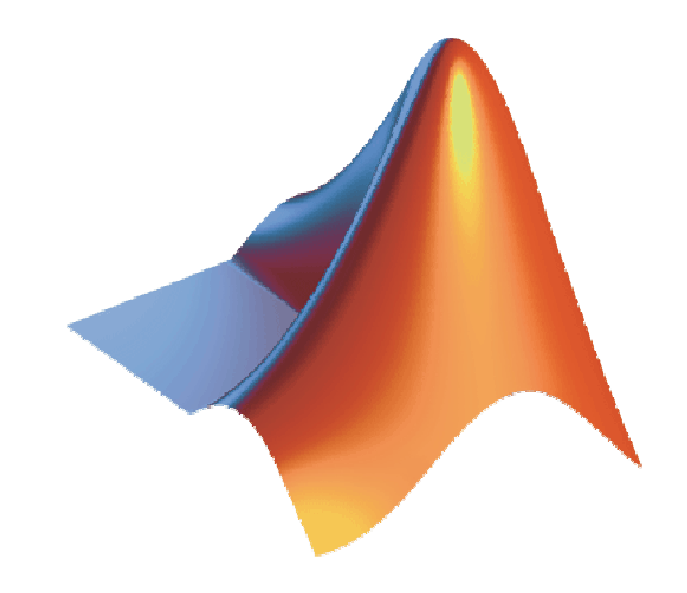

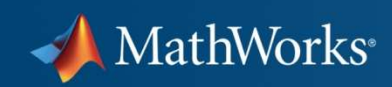

### **Example Data Analysis Workflow**

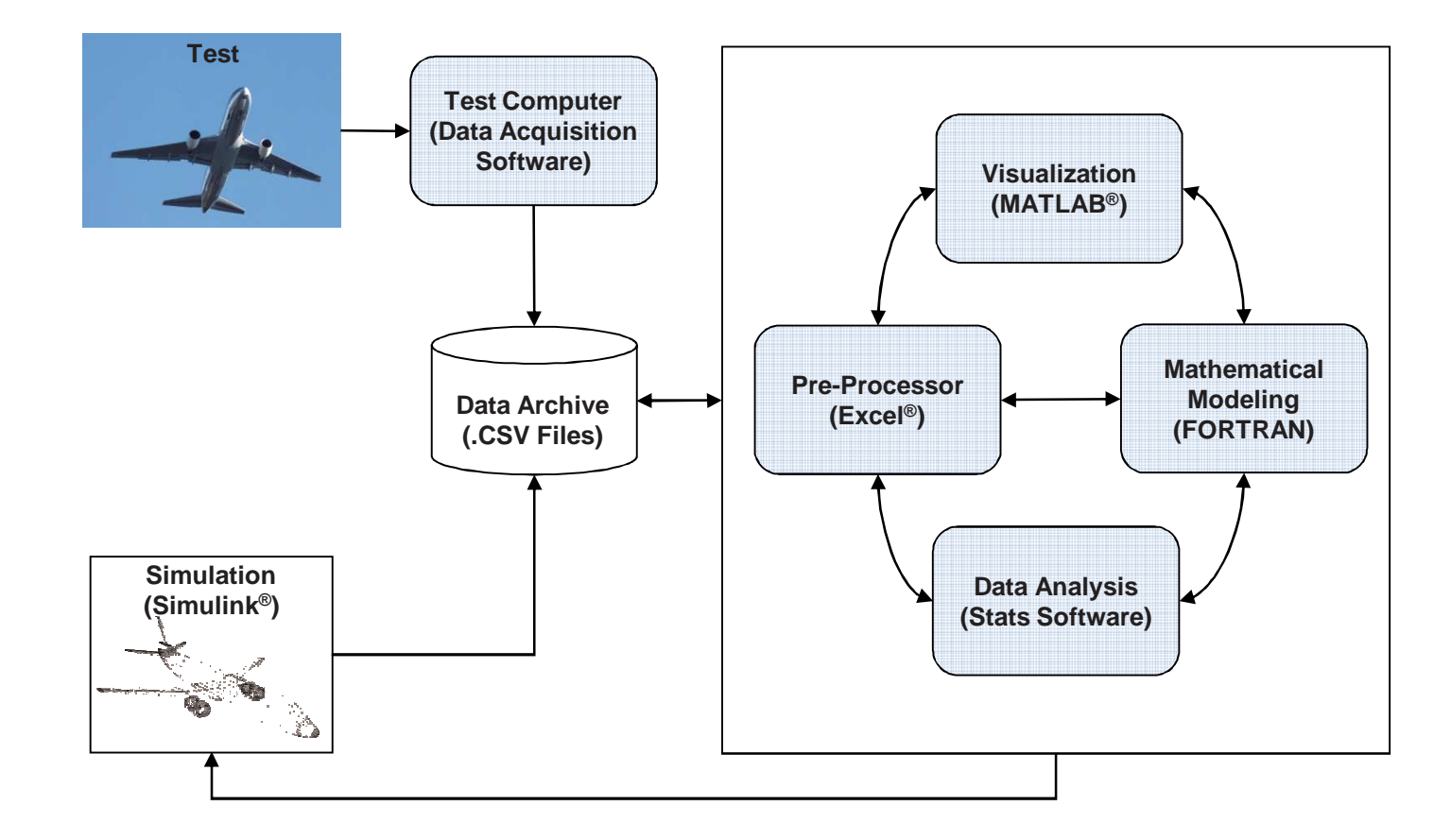

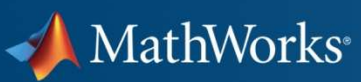

### **What are the challenges in this workflow?**

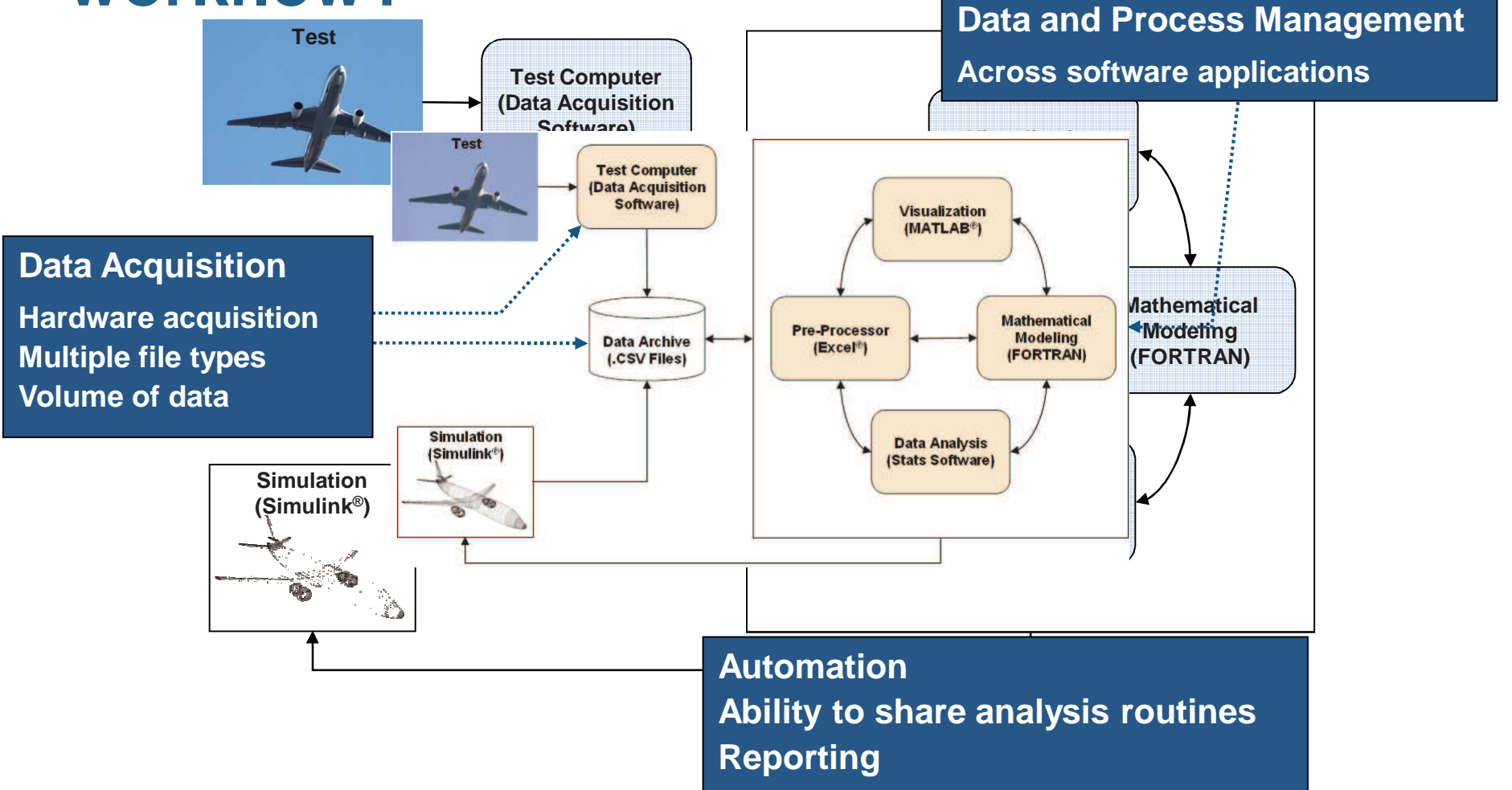

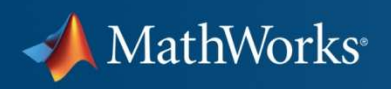

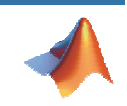

# **Demonstration: Wing Stress Analysis**

- $\mathbf{r}$  Determine if:
	- Stress levels on left and right wings are the same
	- $-$  Shear force on the wing exceeds 160 kN duringextreme wind conditions

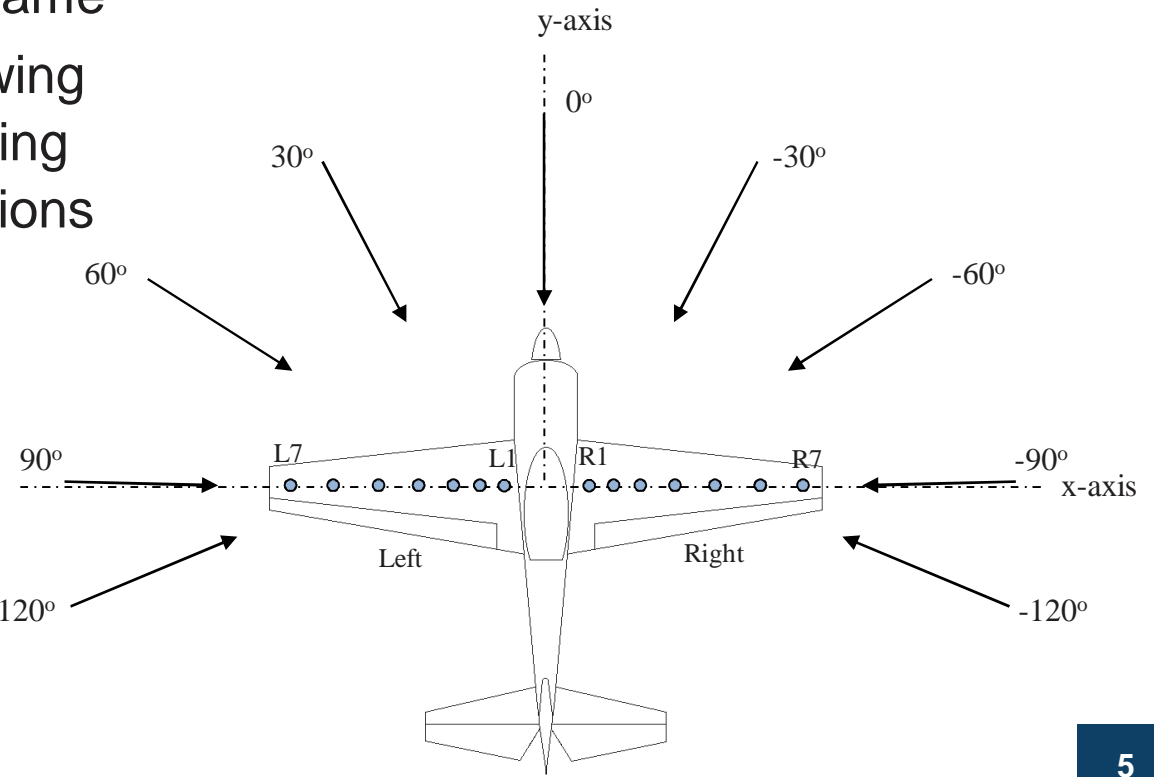

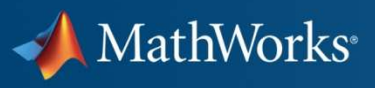

## **Summary – Wing Stress Analysis**

- $\mathcal{L}_{\mathcal{A}}$  Imported and visually inspected data
- П Used statistics functionalityto support the analysis
	- $-$  Hypothesis testing
	- $-$  Dataset and categorical arrays
	- Specialized visualizations and analysis techniques
- П Used curve fitting analysisto estimate shear force

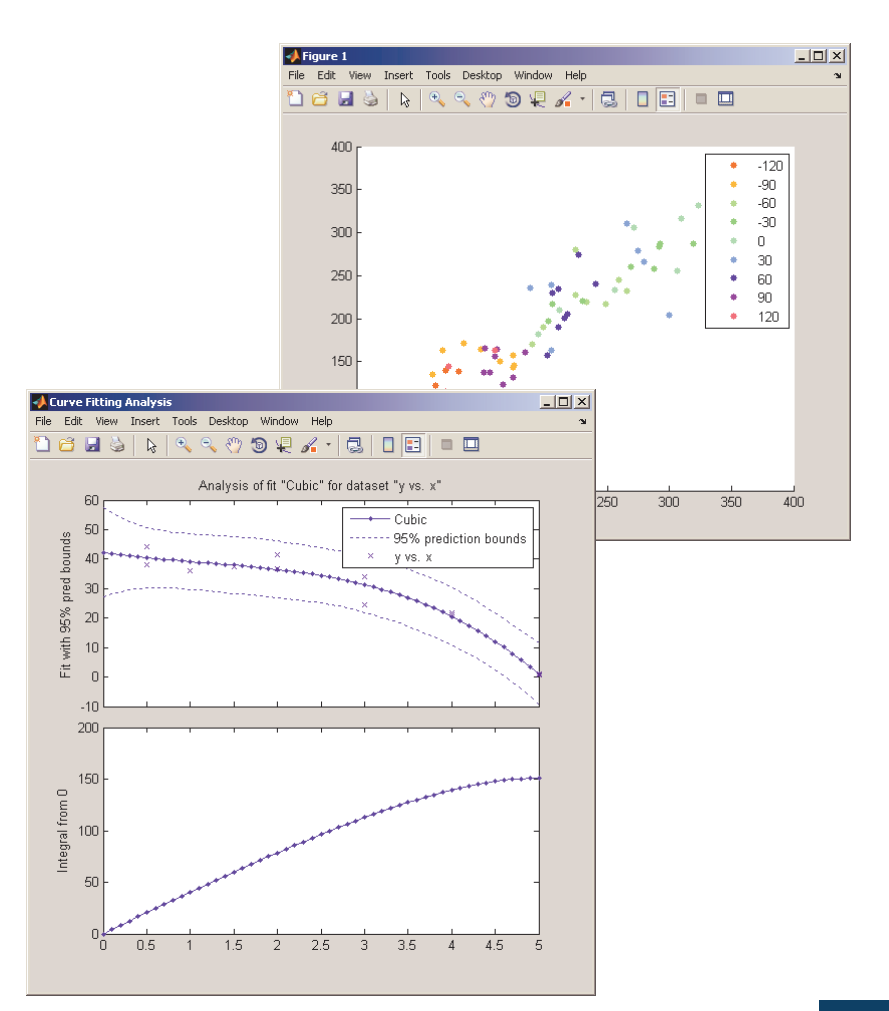

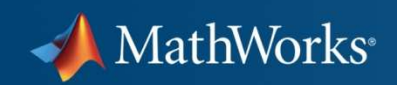

### **Summary**

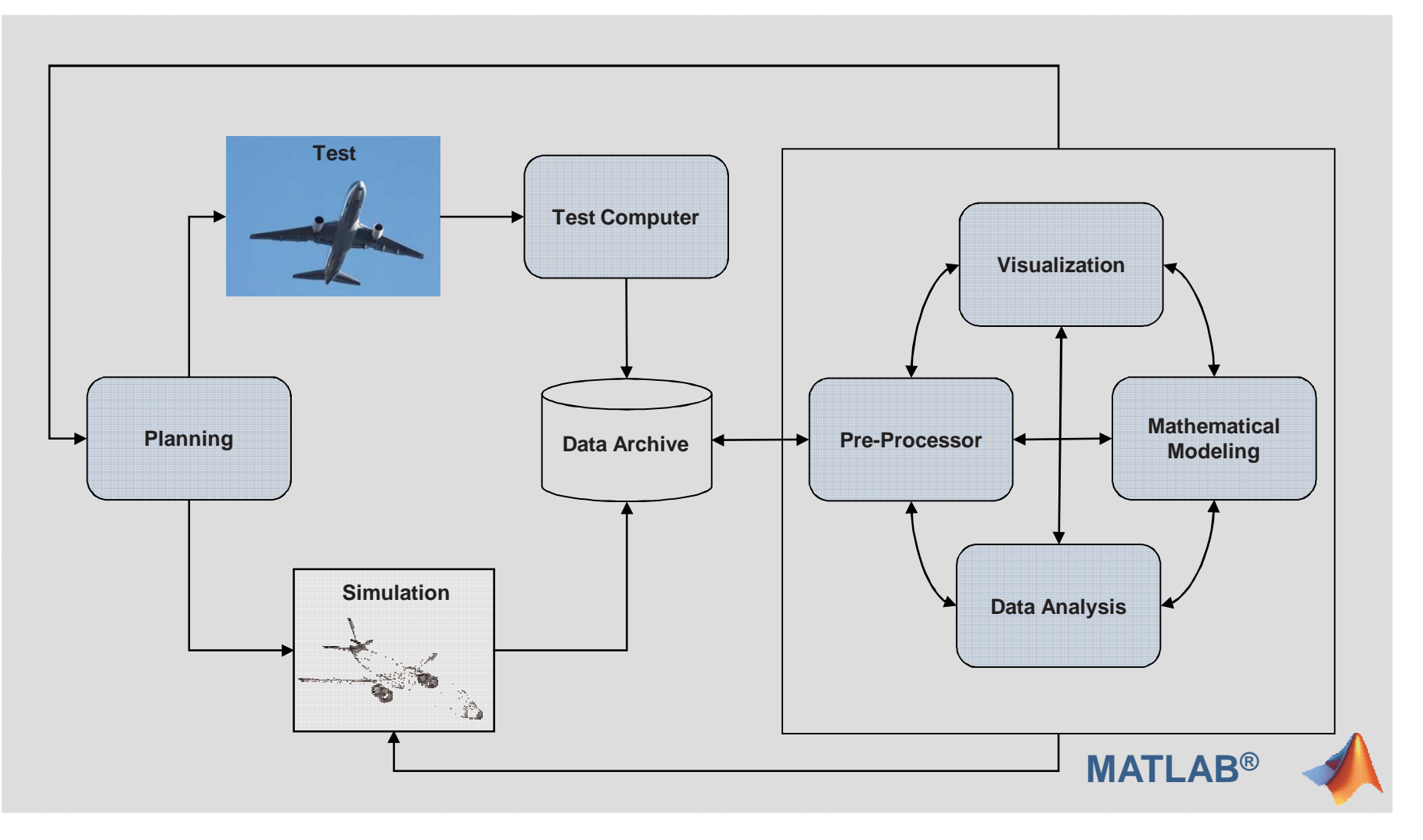

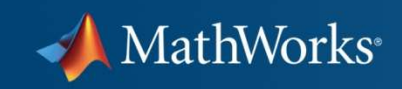

### **Questions?**

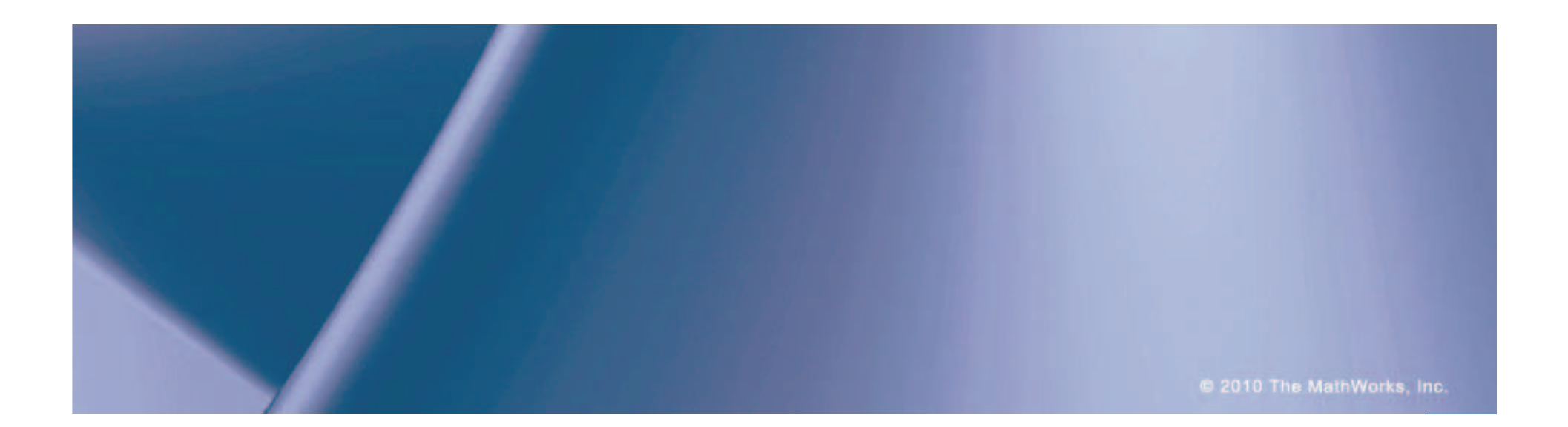

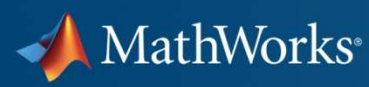

## **Statistics Toolbox**

Statistics Toolbox provides interactive and command line tools for:

- $-$  Data collection and management
- $-$  Descriptive statistics
- Multivariate statistics
- Probability distribution fitting and modeling
- $-$  Hypothesis testing
- Analysis of variance/covariance
- $-$  Linear and nonlinear modeling
- Visualization
- Statistical Process Control

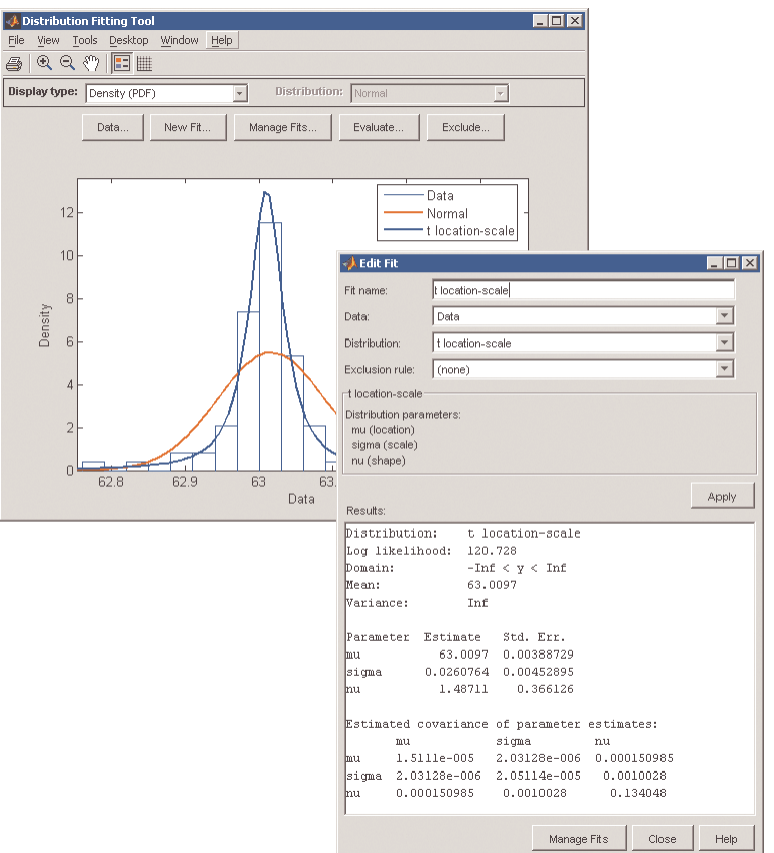

#### MathWorks<sup>®</sup>

### **Curve Fitting Toolbox**

Graphical user interface and command line functions for:

- Previewing and preprocessing data
- Developing, comparing, and managing models
- Extensive library of linear, nonlinear, and nonparametric models
- Customizable model fitting
- Interpolation, extrapolation, differentiation, and integration

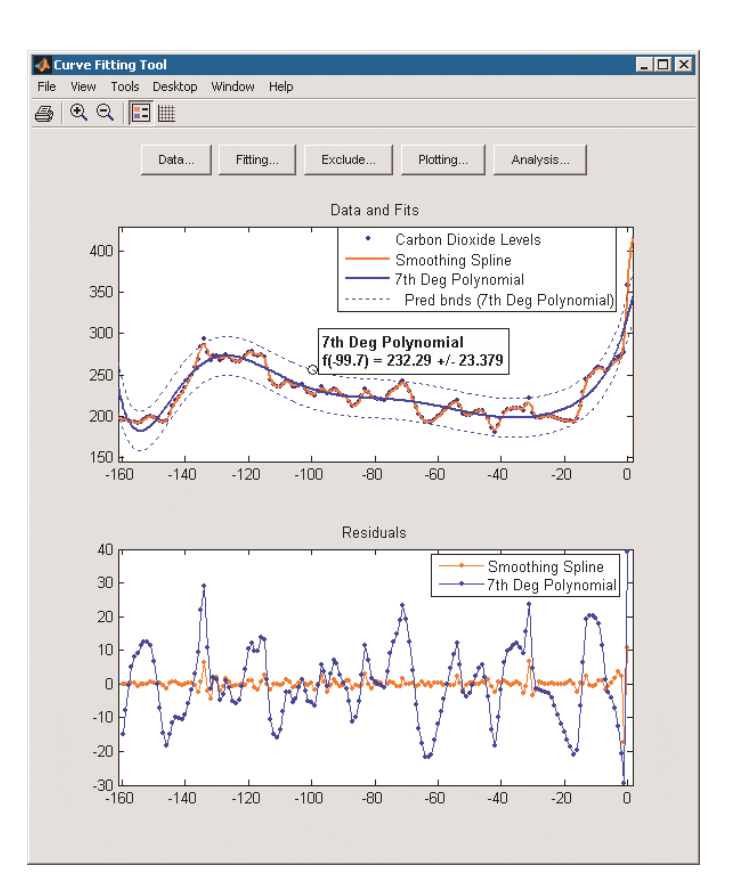